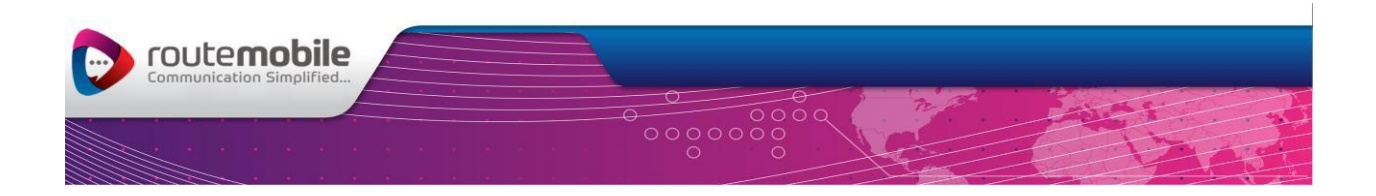

# **Route Mobile**

# **ResellerPlus - Bulk Http API Specification**

**(Document Version 1.0.0)**

(This Document gives details on how to send messages via the Bulk HTTP API for the Route Mobile SMPP System)

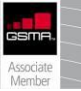

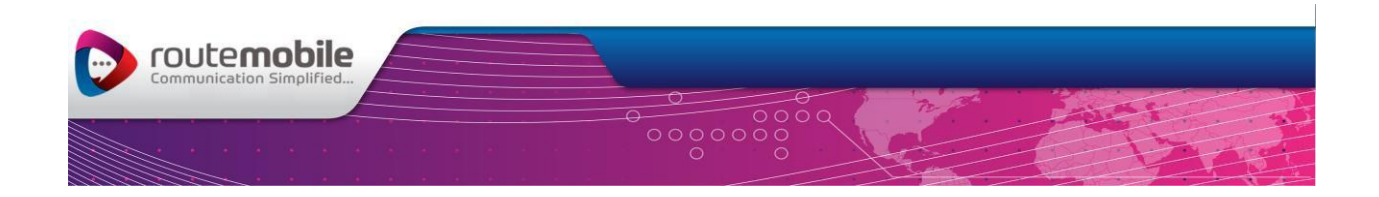

# **HTTP API to submit messages on SMPP** :

http://<server>:8080/bulksms/bulksms? username=XXXX&password=YYYYY&type=Y&dlr=Z&destination=QQQQQQQQQ&sour ce=RRRR&message=SSSSSSSS<&url=KKKK>

Parameters are explained below, please note that all the parameters (especially message and url) should be URL-UTF-8 encoded.

**username**: User name of the SMPP Account

**password**: Password of the SMPP Account

**type**: Indicates the type of message. Values for **"type"**:-

- 0: Plain Text (GSM 3.38 Character encoding)
- 1: Flash Message (GSM 3.38 Character encoding)
- 2: Unicode
- 3: Reserved
- 4: WAP Push
- 5: Plain Text (ISO-8859-1 Character encoding)
- 6: Unicode Flash
- 7: Flash Message (ISO-8859-1 Character encoding)

**dlr**: Indicates whether the client wants delivery report for this message

- Range of values for "**dlr**":-
- 0: No Delivery report required
- 1: Delivery report required

destination: Mobile Number to which to Send message to (may or may not include a '+' sign), multiple mobile numbers can be separated by commas (note the comma (',') should be URL encoded).

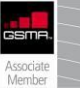

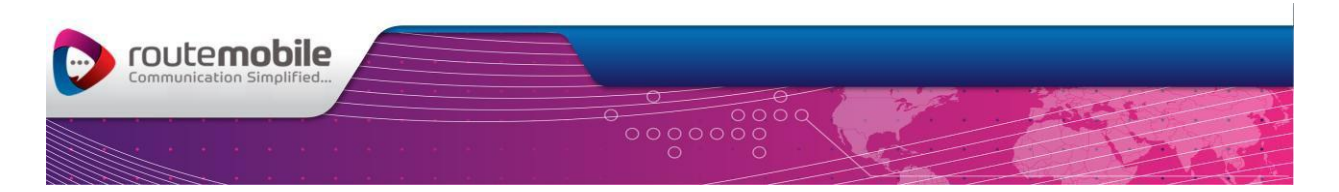

**source**: The source address that should appear in the message Max Length of 18 if Only Numeric

Max Length of 11 if Alpha numeric

If you wish plus ('+') should be prefixed to the sender address when the message is displayed on he cell phone, please prefix the plus sign to your sender address while submitting the message (note the plus sign should be URL encoded). Additional restrictions on this field may be enforced by the SMSC.

**message:** The message to send (Can be used for 'long' messages, that is, messages longer than 160 characters for plain text, 140 for flash and 280 for Unicode)For concatenated (long) messages we will be counting as one message for every 153 characters for plain text and 268 characters for Unicode, as the rest of the characters will be used by the system for packing extra information for re-assembling the message on the cell phone. In case of WAP Push (type = 4), this is the text that would appear in the message. Also in the latter case, to send non-English characters in the message, you only have to directly URL encode them (using UTF-8 character encoding scheme).

url: If sending a WAP Push message (type=4), this holds the link that you wish to send, for any other type of message, no value needs to be supplied for this field (if specified will be ignored) . Just like "message" field, this field should also be URL encoded with UTF-8 character encoding (even for sending non-ASCII domain names).

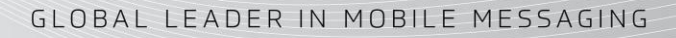

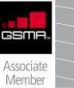

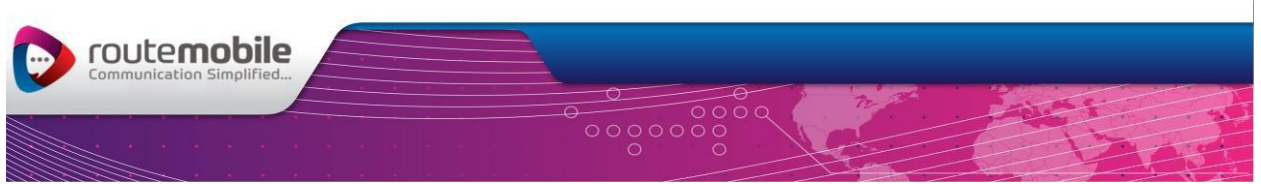

# **Error Codes:**

1701:**Success**, Message Submitted Successfully, In this case you will receive the response **1701|<CELL\_NO>|<MESSAGE ID>**, The message Id can then be used later to map the delivery reports to this message. 1702:Invalid URL Error, This means that **one of the parameters was not provided** or left blank 1703:Invalid value in **username** or **password** field 1704:Invalid value in "**type**" field 1705:Invalid **Message** 1706:Invalid **Destination** 1707:Invalid **Source** (Sender) 1708:Invalid value for "**dlr**" field **1709:User validation failed** 1710:Internal Error **1025:Insufficient Credit 1715:Response timeout**

# **Note:-**

- Along with the above errors codes, standard SMPP v3.4 error codes may also be returned where applicable.
- **Apart from 1709, Please DO NOT RETRY re-sending the message for any other error code (including SMPP v3.4 Error codes ).**
- **● For 1715,Do not re-submit the same message back again.**

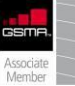

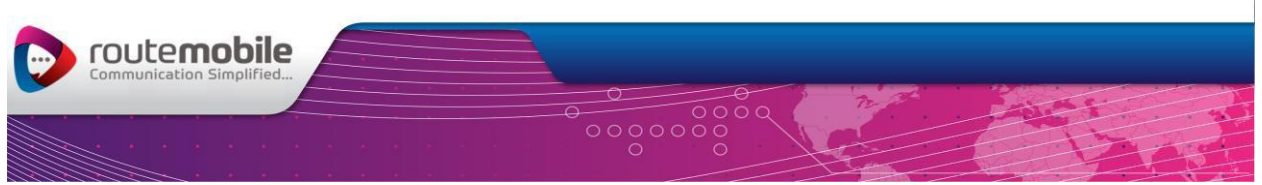

# **Bulk SMS API Reply Format:**

<Error\_Code>|<destination>|<message\_id>,<Error\_Code>|<destination>|<message\_id>...

# **Exceptional Situations:-**

A request containing multiple destinations will be aborted immediately if any error other than "Invalid Destination" is found, in case an invalid destination is found we just skip that destination and proceed to the next destination.

If while processing the request the SMPP Server goes down, the HTTP API will retry a fixed number(with a gap of ten milliseconds between consecutive retries) of times to reconnect to the SMPP server and submit the message. In case the SMPP server does not come up before the fixed number of attempts are exhausted, the batch will be aborted at that destination and a message will be returned in following format:- <Error\_Code>|<destination>|<message\_id>,<Error\_Code>|<destination>|<message\_id>,1709| <destination\_at\_which\_batch\_aborted> The third and final situation which can arise is the the credits can get exhausted in

the middle of a request being serviced. In case such a situation occurs we will be

aborting the batch on the destination at which we got the "Insufficient Credit" error,

and a response in the following format will be returned to the client:-

<Error\_Code>|<destination>|<message\_id>,<Error\_Code>|<destination>|<message\_id>,1025| <destination\_at\_which\_batch\_aborted>

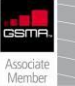

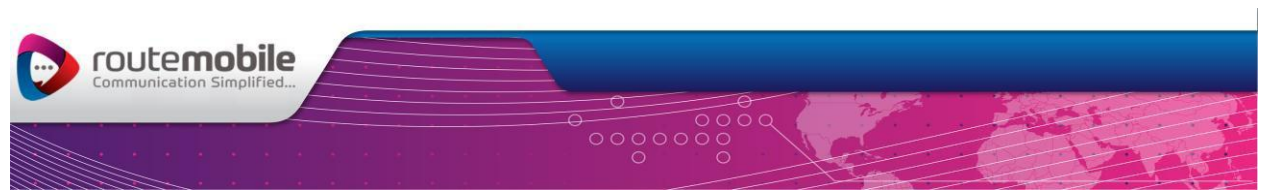

**Example Link to Submit Plain Text Messages (GSM 03.38 character set):**

http:// <server>:8080/bulksms/bulksms? username=XXXX&password=YYYYY&type=0&dlr=1&destination= %2B9198181818&source=routemobile&message=Demo%20Message!!!

The following observations can be made in the above URL:- 1. 'type=0', indicates this is a message of type plain text, this mode supports all characters falling under the GSM 03.38 character set. 2. 'dlr=1', indicates delivery report for this message is enabled.

3. 'message=Demo%20Message!!!', The message field containsthe content to send

in an URL encoded format, on using the appropriate username and password

in the above link you will get the 'Demo Message!!!' on your mobile phone.

4. 'destination=%2B919818181', An optional plusis included in the destination field here, Do note that the '+' sign is URL encoded.

# **Example Link to Submit Plain Text Messages (ISO-8859-1** Character set):

http:// <server>:8080/bulksms/bulksms? username=XXXX&password=YYYYY&type=5&dlr=0&destination=91981818181&sour ce=routemobile&message=Demo%20Message!!!

The following observations can be made in the above URL:-

1. 'type=5', indicates message is of type plain text, this mode supports all characters falling under the ISO-8859-1 character set.

2. 'dlr=0', indicates delivery report for this message is not enabled.

3. 'message=Demo%20Message!!!', the message field containsthe message to send in an URL encoded format, on using the appropriate username and password in the above link you will get the message "Demo Message!!!" on your mobile phone.

4. 'destination=91981818181' , the optional '+' has been omitted.

**Example Link to Submit Flash Messages (GSM 03.38 Character set):**

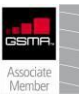

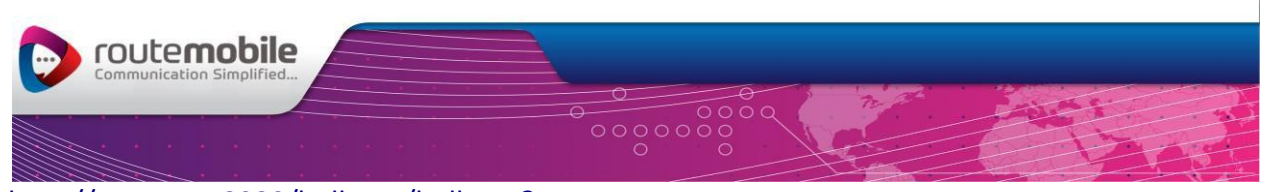

http:// <server>:8080/bulksms/bulksms? username=XXXX&password=YYYYY&type=1&dlr=0&destination=91981818181&sour ce=routemobile&message=Demo%20Message!!!

On calling the above link by replacing the username and password by your account username and password, the message 'Demo Message!!!' should display on your cell phone.

The characters in the message field should fall in the GSM 03.38 characterset and the type parameter has to be set to 1 i. e. (type=1).

# **Example Link to Submit Unicode Flash Messages :**

http:// <server>:8080/bulksms/bulksms? username=XXXX&password=YYYYY&type=6&dlr=0&destination=919818181&source =routemobile&message=00440065006D006F0020004D0065007300730061006700650 02100210021

On calling the above link by replacing the username and password by your account username and password, the sms 'Demo Message!!!' should flash on the mobile no in the destination field.

The message has to be encoded in the UTF-16BE format and the type parameter has to be set to 6 i.e. (type=6).

# **Example Link to Submit Unicode Messages :**

# http:// <server>:8080/bulksms/bulksms?

username=XXXX&password=YYYYY&type=2&dlr=0&destination=9198121212&sourc e=routemobile&message=00440065006D006F0020004D006500730073006100670065 002100210021

On calling the above link by replacing the username and password by your account username and password, you should get the sms 'Demo Message!!!' on the mobile no in the destination field.

The message has to be encoded on the UTF-16BE format and the type parameter has to be set to 6 i.e. (type=2).

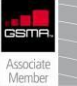

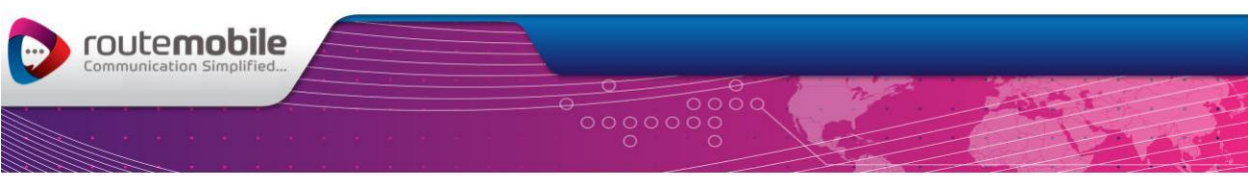

# **Appendix**

# GSM 03.38 Character set

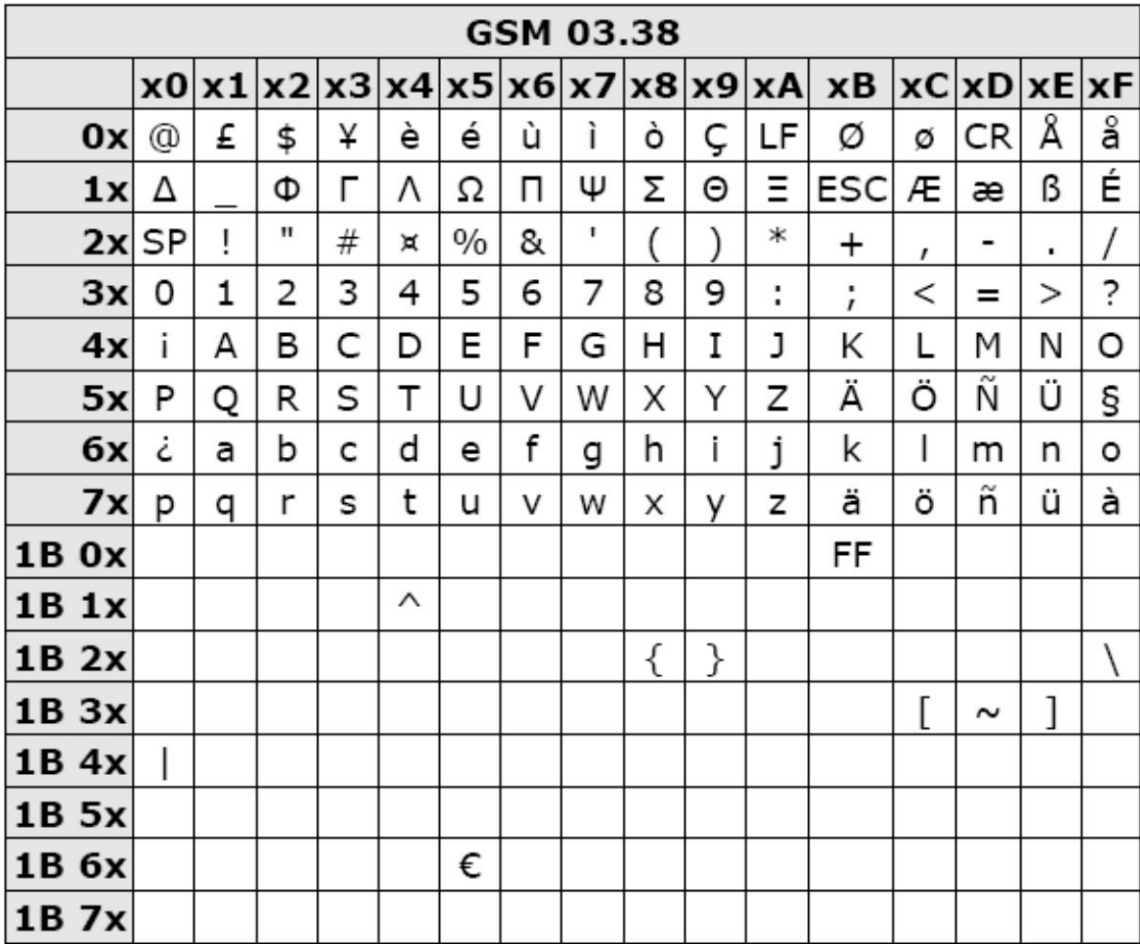

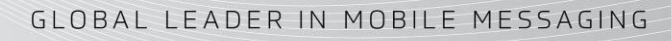

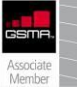

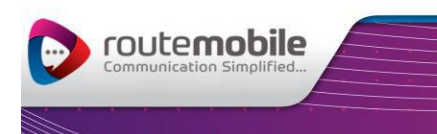

# ISO-8859-1 Character set

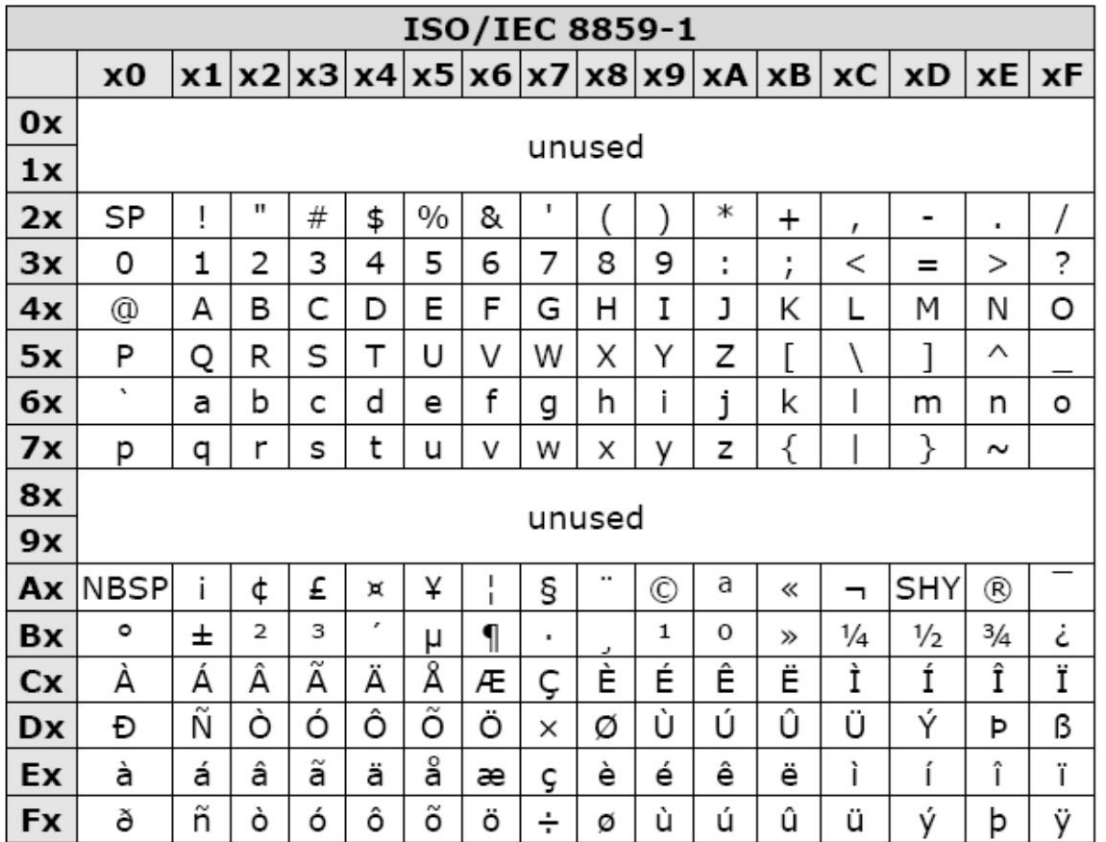

Code values 00-1F, 7F, and 80-9F are not assigned to characters by ISO/IEC 8859-1.

Calling HTTP API Using .Net

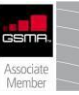

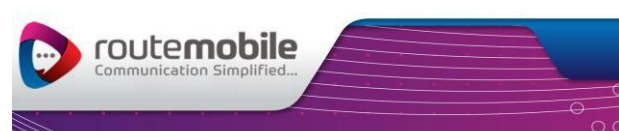

Imports System.IO Imports System.Net Imports System.Data Partial Class SendUsingSMPP InheritsSystem.Web.UI.Page Protected Sub Page\_Load(ByVal sender As Object, ByVal e As System.EventArgs) Handles Me.Load Dim WebRequest As Net.WebRequest 'object for WebRequest Dim WebResonse As Net.WebResponse 'object for WebResponse ''''''''''''''''''''''''''''''''''''''''''''''''''''''''''''''''' ''''''''

#### ' DEFINE PARAMETERS USED IN URL ''''''''''''''''''''''''''''''''''''''''''''''''''''''''''''''''' ''''''''

'To what server you need to connect to for submission 'i.e. Dim Server As String = "xxxxx.xxxxx.xxxxx" Dim Server As String = "" 'Port that is to be used like 8080 or 8000 Dim Port As String = "" 'Username that is to be used for submission 'i.e. Dim UserName As String = "tester" Dim UserName As String = "" ' password that is to be used along with username 'i.e. Dim Password As String = "password" Dim Password As String = "" 'What type of the message that is to be sent. '0:means plain text '1:meansflash '2:means Unicode (Message content should be in Hex) '6:means Unicode Flash(Message content should be in Hex) Dim type As Integer = 0 'Message content that is to be transmitted Dim Message As String = "Test Message" 'Url Encode message Message =HttpUtility.UrlEncode(Message) If (Message = 2) Or (Message = 6) Then Message = ConvertToUnicode(Message) End If 'Require DLR or not '0:means DLR is not Required '1:means DLR is Required Dim DLR As Integer = 1 'Sender Id to be used for submitting the message 'i.e. Dim SenderName As String = "test" Dim Source As String = "" 'Destinations to which message is to be sent For submitting more than one 'destination at once destinations should be comma separated Like '91999000123,91999000124 Dim Destination As String = "" '''''''CODE COMPLETE TO DEFINE PARAMETER'''''''''''''''' Dim WebResponseString As String = ""

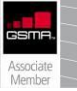

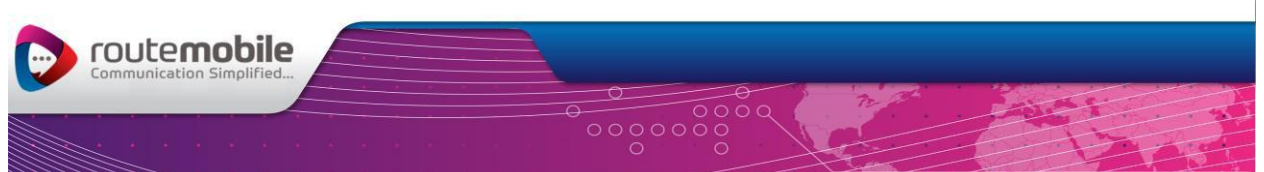

Dim URL As String = "http://" & Server & ":" & Port & "/bulksms/bulksms?username=" & UserName & "&password=" & Password & "&type=" & type & "&dlr=" & DLR & "&destination=" & Destination & "&source=" &Source & "&message=" & Message & "" WebRequest = Net.HttpWebRequest.Create(URL) 'Hit URL Link WebRequest.Timeout = 25000 **Try** WebResonse = WebRequest.GetResponse 'Get Response Dim reader AsIO.StreamReader = New IO.StreamReader(WebResonse.GetResponseStream) 'Read Response and store in variable WebResponseString = reader.ReadToEnd() WebResonse.Close() Response.Write(WebResponseString) 'Display Response. Catch ex As Exception WebResponseString = "Request Timeout" 'If any exception occur. Response.Write(WebResponseString) End Try End Sub 'Function To Convert String to Unicode if MessageType=2 and 6. Public Function ConvertToUnicode(ByVal str As String) As String Dim ArrayOFBytes() As Byte = System.Text.Encoding.Unicode.GetBytes(str) Dim UnicodeString As String = "" Dim v As Integer For v = 0 To ArrayOFBytes.Length - 1 If v Mod  $2 = 0$  Then Dim t As Integer = ArrayOFBytes(v)  $ArrayOFBytes(v) = ArrayOFBytes(v + 1)$ ArrayOFBytes( $v + 1$ ) = t End If Next For v = 0 To ArrayOFBytes.Length - 1 Dim c As String = Hex\$(ArrayOFBytes(v)) If  $c$ . Length = 1 Then  $c = "0"$  & c End If

UnicodeString = UnicodeString & c Next **Return UnicodeString** End Function End Class

Calling HTTP API Using php <?php class Sender{ var \$host; var \$port;

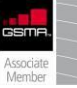

```
routemobile
                                                                          \frac{1}{\frac{1}{\frac{1}{\sqrt{1-\frac{1}{\sqrt{1-\frac{/*
* Username that is to be used for submission
*/
var $strUserName;
/*
* password that is to be used along with username
*/
var $strPassword;
/*
* Sender Id to be used for submitting the message
*/
var $strSender;
/*
* Message content that isto be transmitted
*/
var $strMessage;
/*
* Mobile No is to be transmitted.
*/
var $strMobile;
/*
* What type of the message that is to be sent
* <ul>
* <li>0:means plain text</li>
* <li>1:meansflash</li>
* <li>2:means Unicode (Message content should be in Hex)</li>
* <li>6:means Unicode Flash (Message content should be in Hex)</li>
* </ul>
*/
var $strMessageType;
/*
* Require DLR or not
* <ul>
* <li>0:means DLR is not Required</li>
* <li>1:means DLR is Required</li>
* </ul>
*/
var $strDlr;
private function sms unicode($message){
$hex1=";
if (function_exists('iconv')){
$latin = @iconv('UTF-8', 'ISO-8859-1', $message);
if (strcmp($latin, $message)) {
$arr = unpack('H*hex', @iconv('UTF-8', 'UCS-
2BE', $message));
$hex1 = strtoupper($arr['hex']);
}
if(5hex1 ==''){
$hex2='';
```
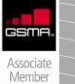

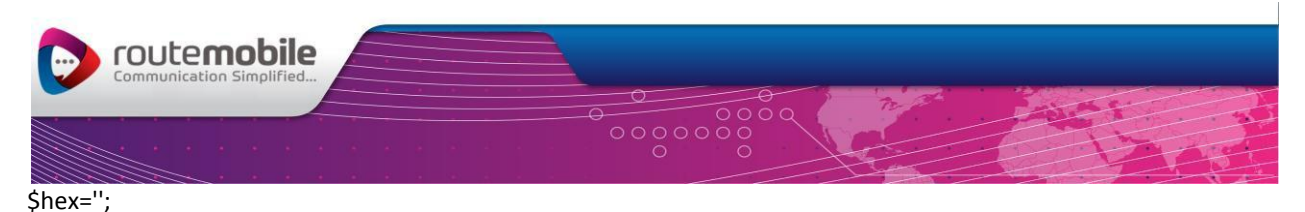

```
for ($i=0; $i < strlen($message); $i++){
$hex = dechex(ord($message[$i]));
$len =strlen($hex);
$add = 4 - $len;if($len < 4$}
for($j=0;$j<$add;$j++){
$hex="0".$hex;
}
}
$hex2.=$hex;
}
return $hex2;
}
else{
return $hex1;
}
}
else{
print 'iconv Function Not Exists!';
}
}
//Constructor..
public function Sender ($host,$port,$username,$password,$sender, $message,$mobile,
$msgtype,$dlr){
$this->host=$host;
$this->port=$port;
$this->strUserName = $username;
$this->strPassword = $password;
$this->strSender=$sender;
$this->strMessage=$message;//URL Encode The Message..
$this->strMobile=$mobile;
$this->strMessageType=$msgtype;
$this->strDlr=$dlr;
}
public function Submit(){
if($this->strMessageType=="2"||
$this->strMessageType=="6"){
//Call The Function Of String To HEX.
$this->strMessage = $this->sms unicode($this->strMessage);
try{
//Smpp http Url to send sms.
```
\$live\_url="http://".\$this->host.":".\$this->port."/bulksms/bulksms?username=".\$this- >strUserName."&password=".\$this->strPassword."&type=".\$this->strMessageType."&dlr=".\$this- >strDlr."&destination=".\$this->strMobile."&source=".\$this->strSender."&message=".\$this->strMessage.""; \$parse\_url=file(\$live\_url); echo \$parse\_url[0]; }catch(Exception \$e){

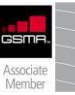

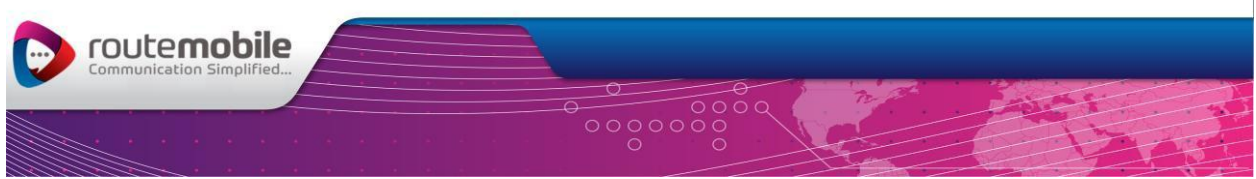

```
echo 'Message:' .$e->getMessage();
```

```
}
```

```
}
else
$this->strMessage=urlencode($this->strMessage);
try{
//Smpp http Url to send sms.
$live_url="http://".$this->host.":".
$this->port."/bulksms/bulksms?username=".$this->strUserName."&password=".$this-
>strPassword."&type=".$this->strMessageType."&dlr=".$this->strDlr."&destination=".$this-
>strMobile."&source=".$this-
>strSender."&message=".$this->strMessage."";
$parse_url=file($live_url);
echo $parse_url[0];
}
catch(Exception $e){
echo 'Message:' .$e->getMessage();
}
}
}
//Call The Constructor.
$obj = new Sender("IP","Port","","","Tester"," " عُرب يَّة" , "919990001245
,"2","1");
$obj->Submit ();
?>
```
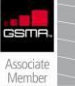

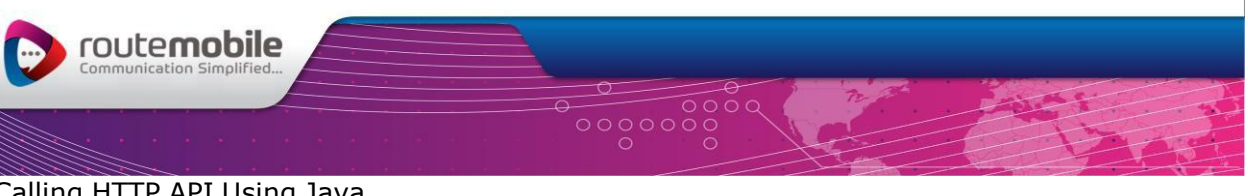

# Calling HTTP API Using Java

**import**java.io.BufferedReader;

**import**java.io.DataOutputStream;

**import**java.io.InputStreamReader;

**import**java.net.HttpURLConnection;

# **import**java.net.URL;

## **import**java.net.URLEncoder;

/\*\*

\* An Example Classto use for the submission using HTTP API You can perform

\* your own validationsinto this Class For username, password,destination,

\* source, dlr, type, message, server and port

```
**/
```
## **public class** Sender {

// Username that is to be used for submission

#### String username;

// password that is to be used along with username

### String password;

// Message content that is to be transmitted

### String message;

/\*\*

- \* What type of the message that is to be sent
- $*$  <ul>
- \* <li>0:means plain text</li>
- \* <li>1:meansflash</li>
- \* <li>2:means Unicode (Message content should be in Hex)</li>
- \* <li>6:means Unicode Flash (Message content should be in Hex)</li>
- $*$  </ul>
- \*/

# String type;

/\*\*

- \* Require DLR or not
- $*$  <ul>
- \* <li>0:means DLR is not Required</li>
- \* <li>1:means DLR is Required</li>
- $*$  </ul>
- \*/

# String dlr;

/\*\*

- \* Destinationsto which message isto be sent For submitting more than one
- \* destination at once destinations should be comma separated Like
- \*91999000123,91999000124
- \*/

# String destination;

// Sender Id to be used for submitting the message

### String source;

// To what server you need to connect to for submission

### String server;

// Port that is to be used like 8080 or 8000

**int** port;

**public** Sender(String server, **int** port, String username, String password,

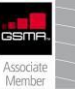

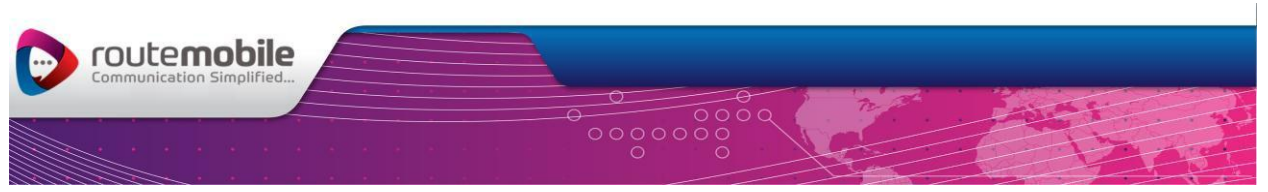

String message, String dlr, String type, String destination, String source) { **this**.username = username; **this**.password = password; **this**.message = message; **this**.dlr = dlr; **this**.type = type; **this**.destination = destination; **this**.source = source; **this**.server = server; **this**.port = port; } **private void** submitMessage() {

### **try** {

// Url that will be called to submit the message URL sendUrl = **new** URL("http://" + **this**.server + ":" + **this**.port + "/bulksms/bulksms"); HttpURLConnection httpConnection = (HttpURLConnection) sendUrl .openConnection(); // This method sets the method type to POST so that // will be send as a POST request httpConnection.setRequestMethod("POST"); // This method is set as true wince we intend to send // input to the server httpConnection.setDoInput(**true**); // This method implies that we intend to receive data from server. httpConnection.setDoOutput(**true**); // Implies do not use cached data httpConnection.setUseCaches(**false**); // Data that will be sent over the stream to the server. DataOutputStreamdataStreamToServer = **new** DataOutputStream( httpConnection.getOutputStream()); dataStreamToServer.writeBytes("username=" +URLEncoder.*encode*(**this**.username, "UTF-8") + "&password=" + URLEncoder.*encode*(**this**.password, "UTF-8") + "&type=" + URLEncoder.*encode*(**this**.type, "UTF-8") + "&dlr=" + URLEncoder.*encode*(**this**.dlr, "UTF-8") + "&destination=" + URLEncoder.*encode*(**this**.destination, "UTF-8") + "&source=" + URLEncoder.*encode*(**this**.source, "UTF-8") + "&message=" +URLEncoder.*encode*(**this**.message, "UTF-8")); dataStreamToServer.flush(); dataStreamToServer.close(); // Here take the output value of the server. BufferedReader dataStreamFromUrl = **new** BufferedReader( **new** InputStreamReader(httpConnection.getInputStream())); String dataFromUrl = "", dataBuffer = ""; // Writing information from the stream to the buffer **while** ((dataBuffer = dataStreamFromUrl.readLine()) != **null**) { dataFromUrl += dataBuffer;

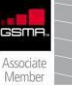

```
routemobile
                 }
         /**
        * Now dataFromUrl variable containsthe Response received from the
         * server so we can parse the response and processit accordingly.
        */
        dataStreamFromUrl.close();
        System.out.println("Response: " + dataFromUrl);
} catch (Exception ex) {
        ex.printStackTrace();
}
}
public static void main(String[] args) {
try {
        // Below exmaple is for sending Plain text
        Senders = new Sender("smpp2.routesms.com", 8080, "tester909",
        "test11", "test for unicode", "1", "0", "919869533416",
        "Update");
        s.submitMessage();
        // Below exmaple is for sending unicode
        Sender s1 = new Sender("smpp2.routesms.com", 8080, "xxxx",
        "xxx", convertToUnicode("test for unicode").toString(),
        "1", "2", "919869533416", "Update");
        s1.submitMessage();
} catch (Exception ex) {
}
}
```
/\*\*

\* **@param** regText

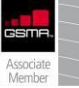

<sup>\*</sup> Below method converts the unicode to hex value

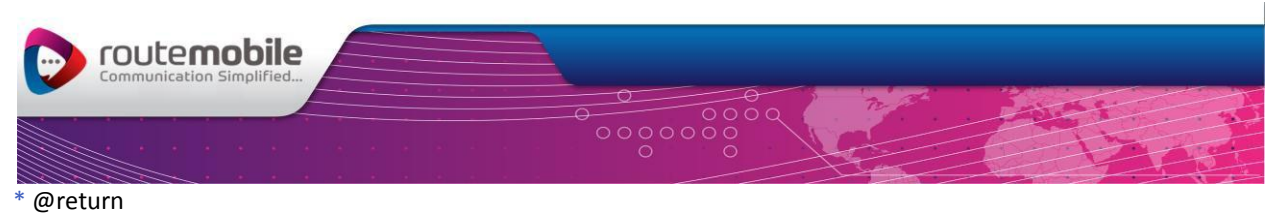

\*/

**private static** StringBuffer convertToUnicode(String regText) {

```
char[] chars = regText.toCharArray();
         StringBuffer hexString = new StringBuffer();
For (int i = 0; i < chars.length; i++) {
         String iniHexString = Integer.toHexString((int) chars[i]);
         If (iniHexString.length() == 1)
                  iniHexString = "000" + iniHexString;
         else if (iniHexString.length() == 2)
                  iniHexString = "00" + iniHexString;
         else if (iniHexString.length() == 3)
                  iniHexString = "0" + iniHexString;
         hexString.append(iniHexString);
}
System.out.println(hexString);
return hexString;
}
}
```
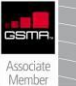